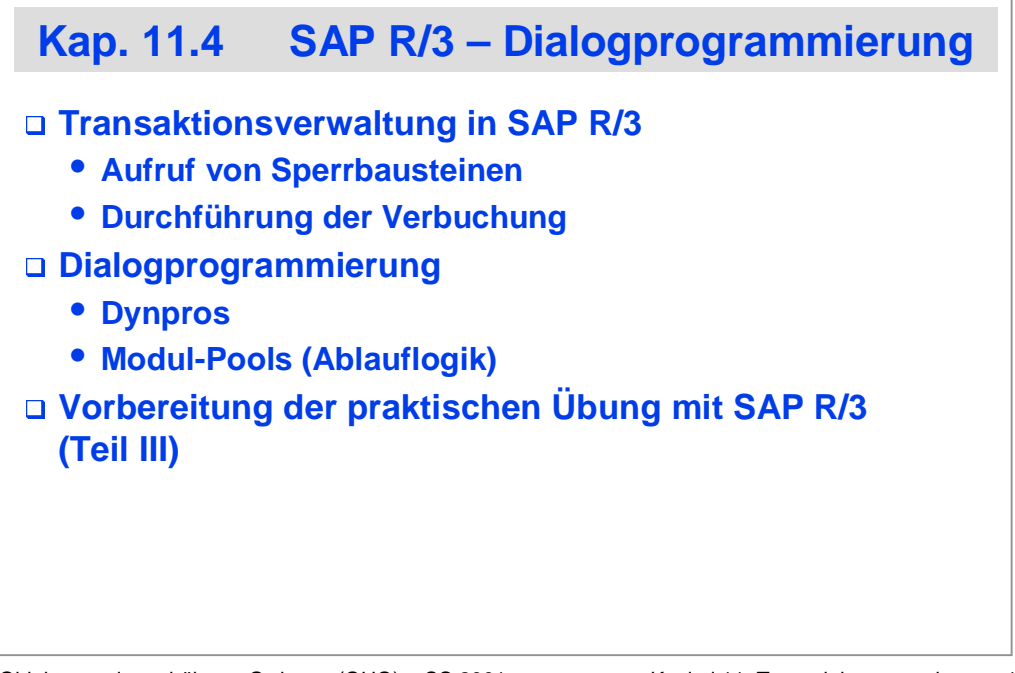

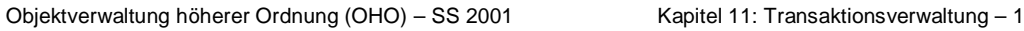

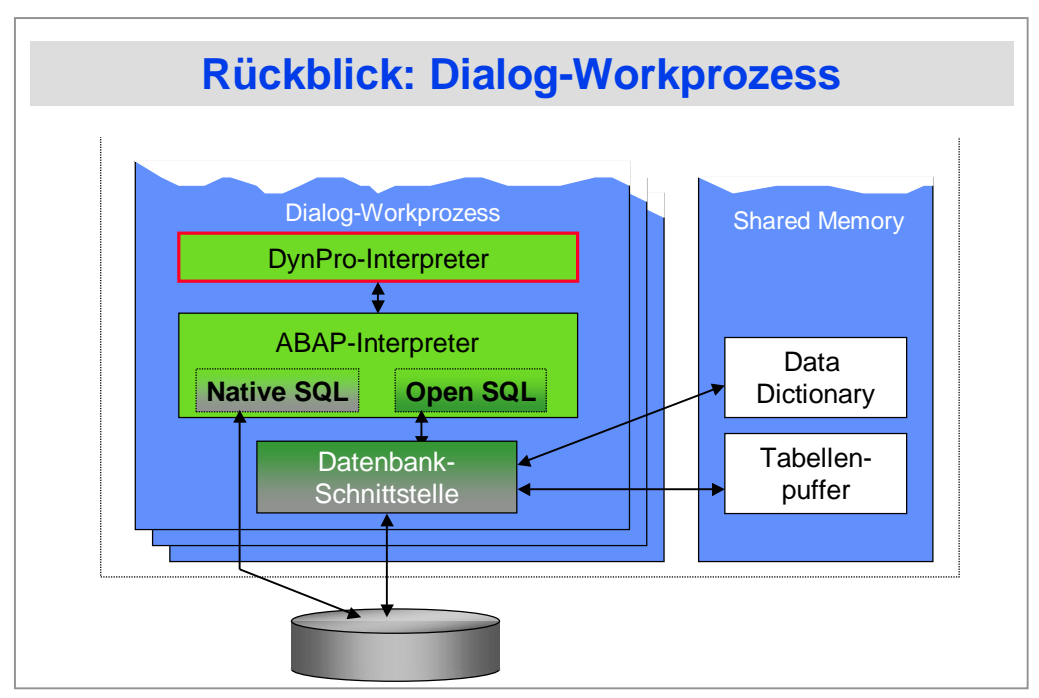

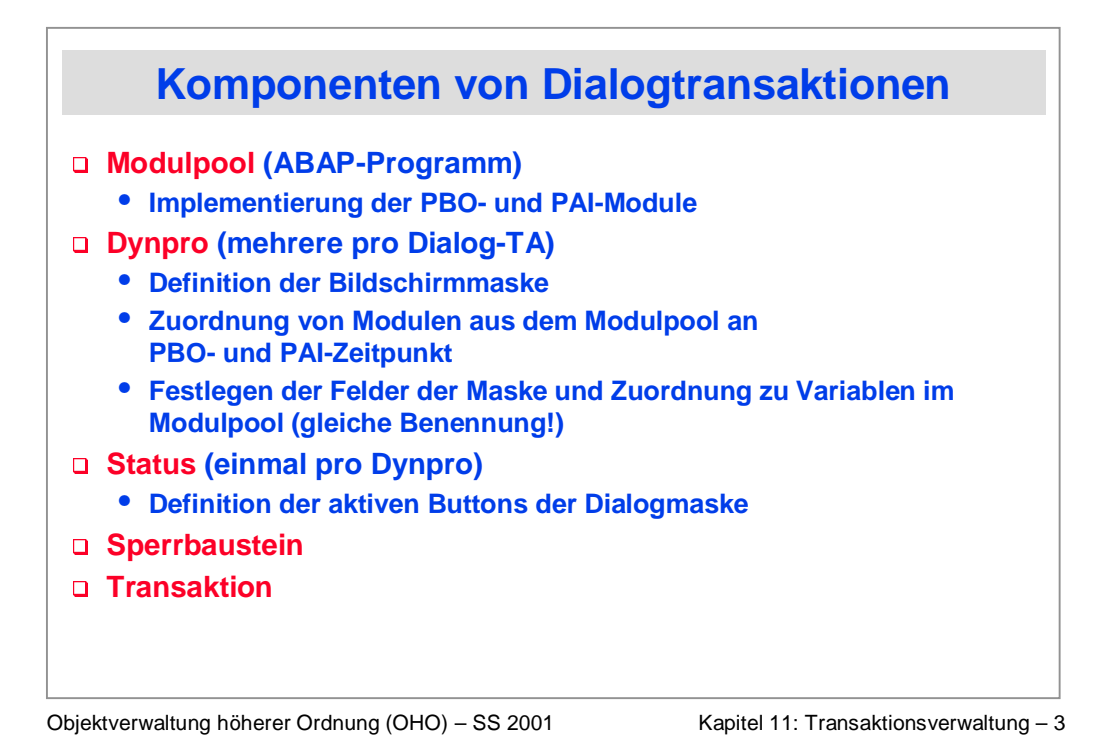

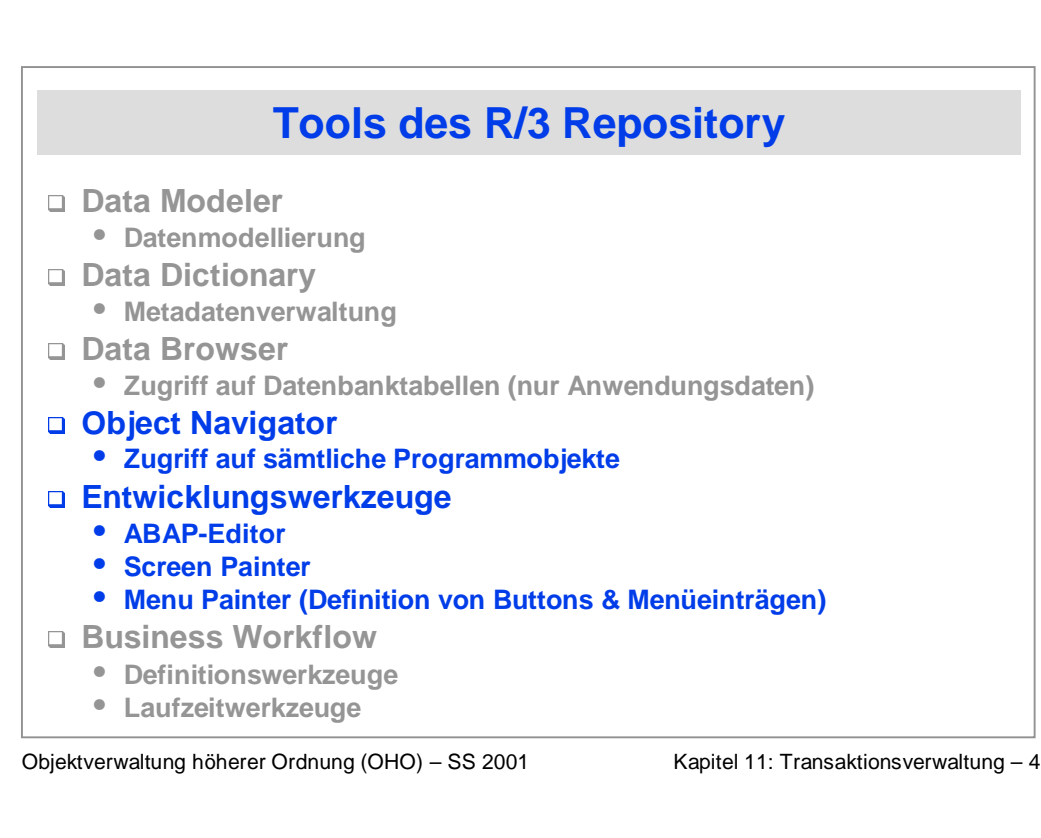

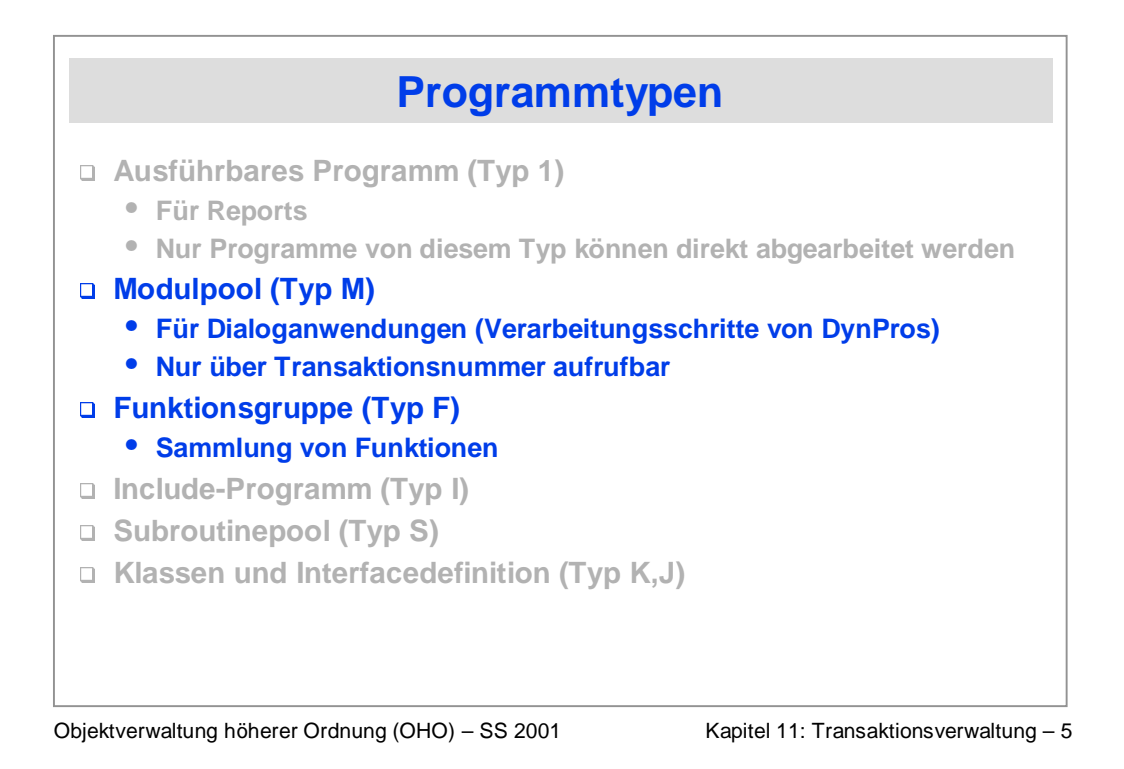

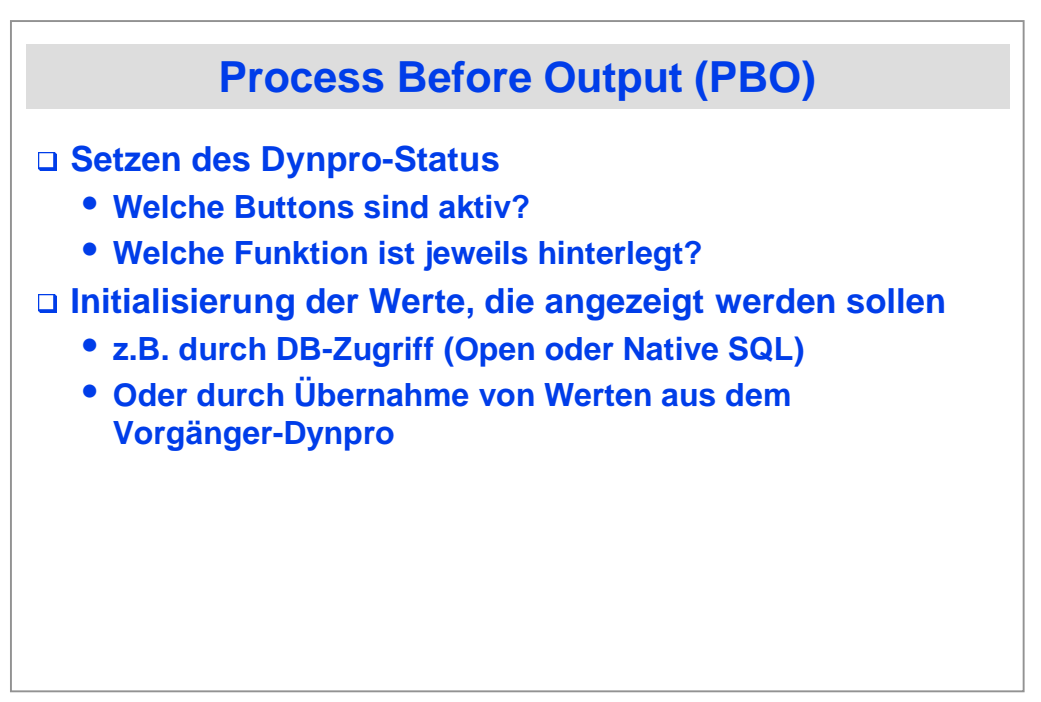

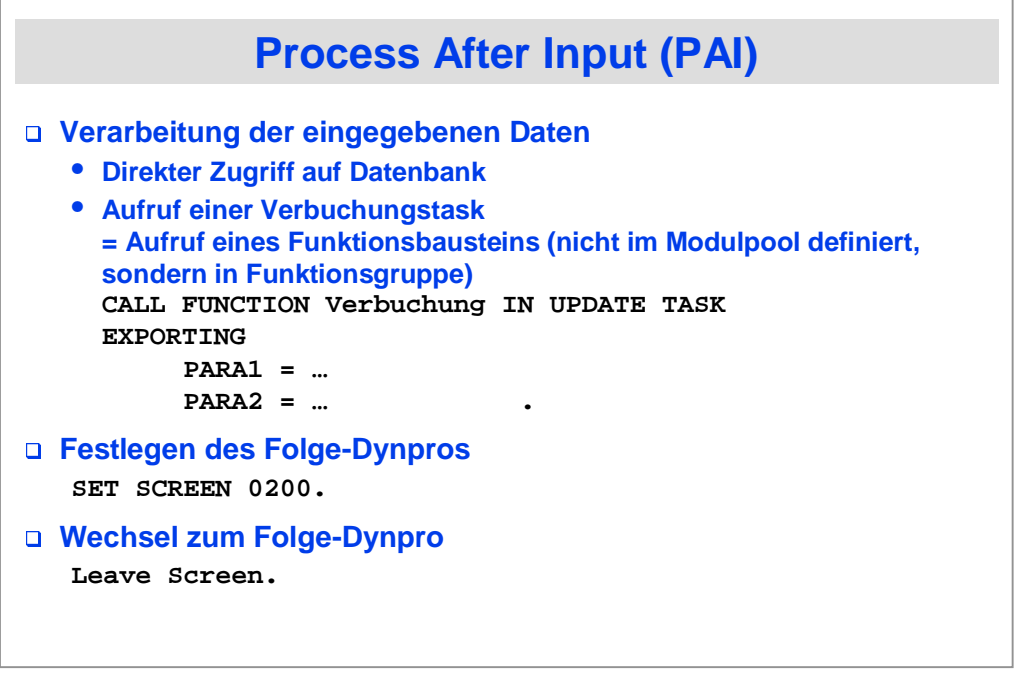

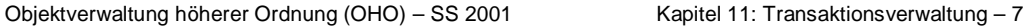

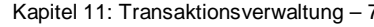

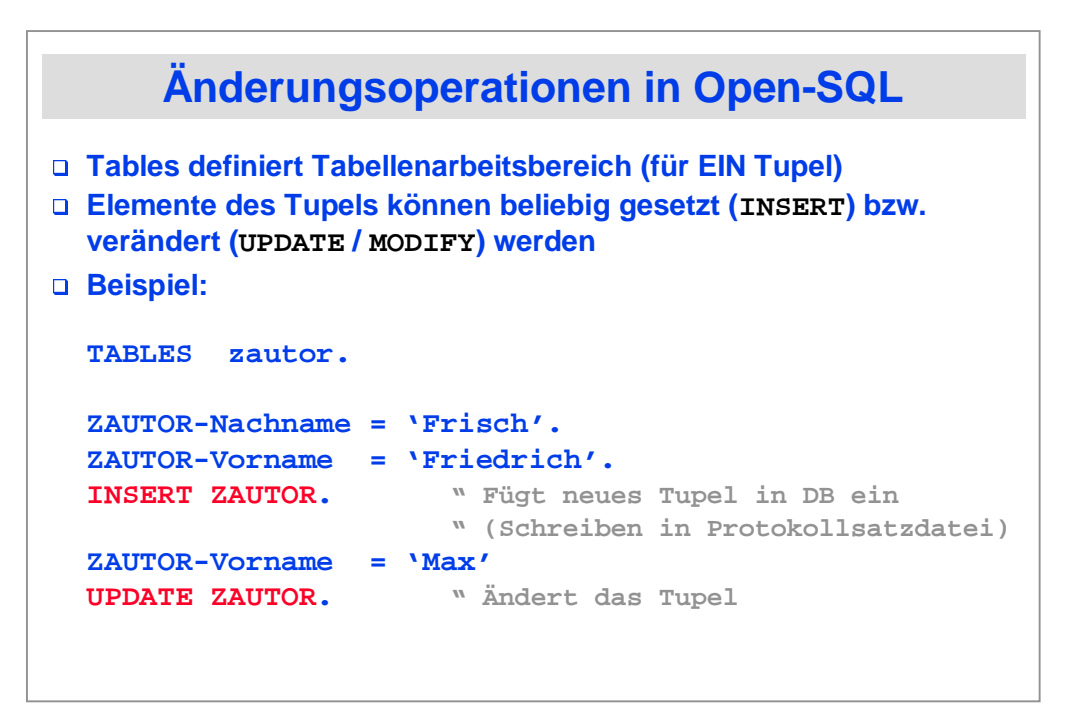

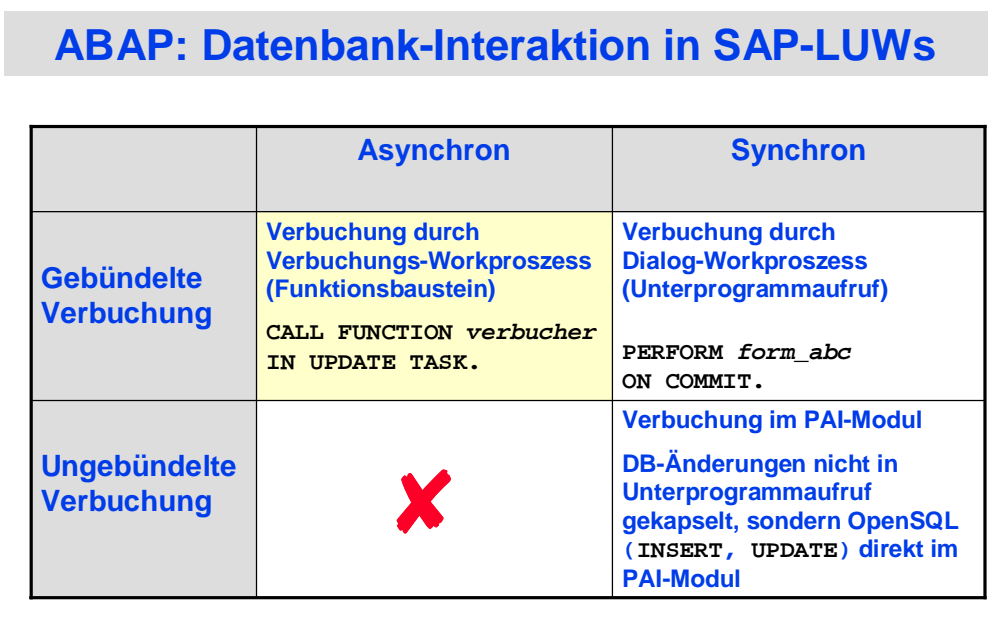

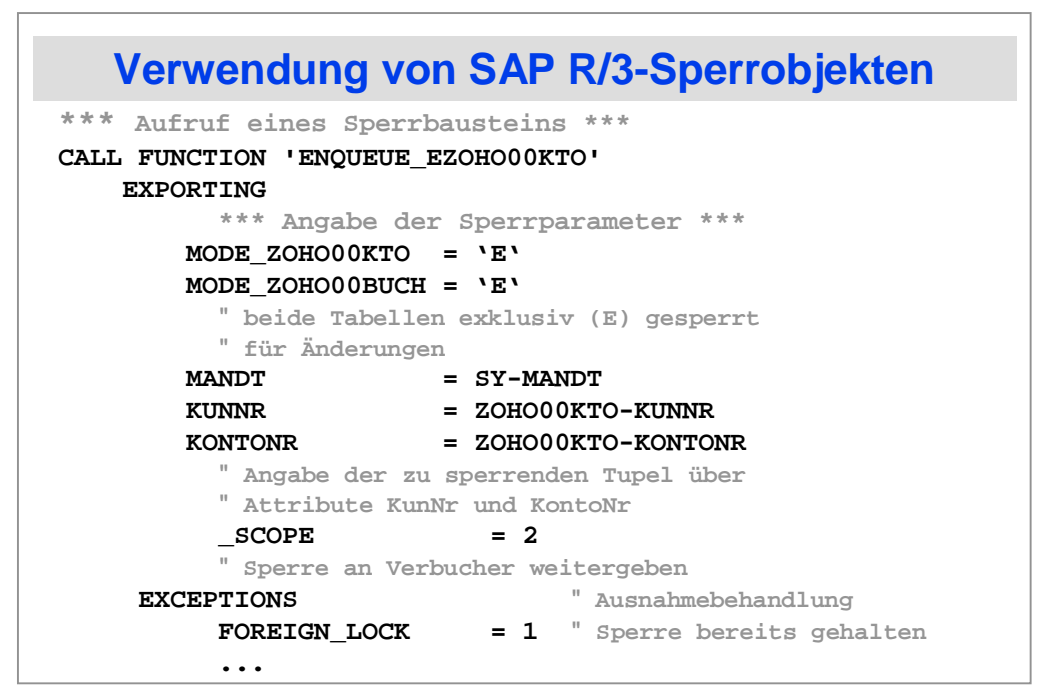

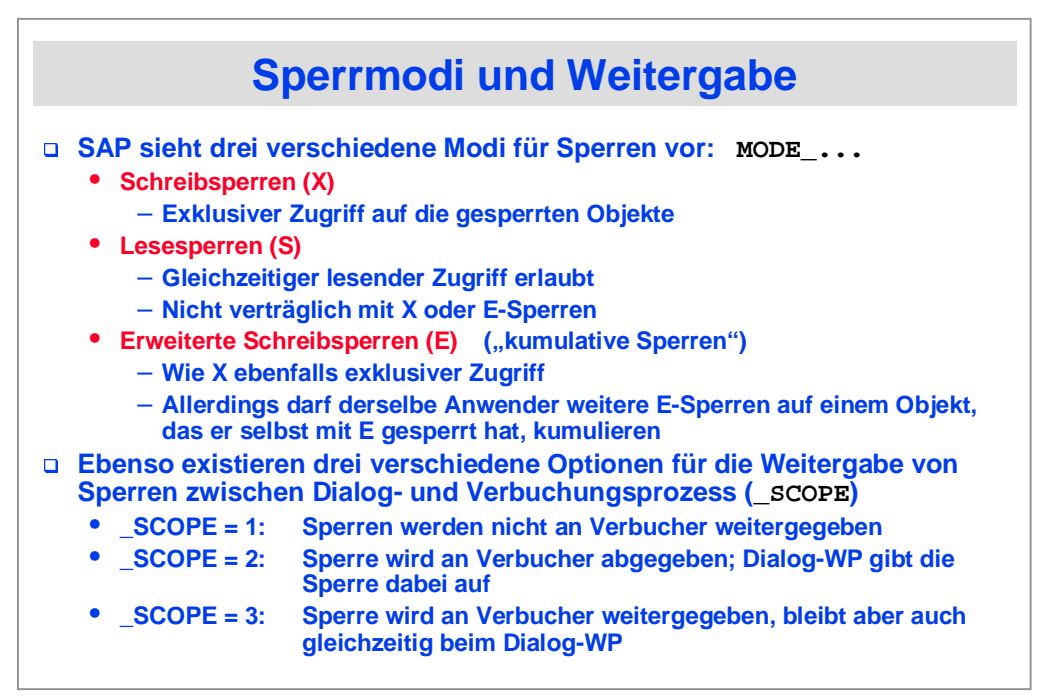

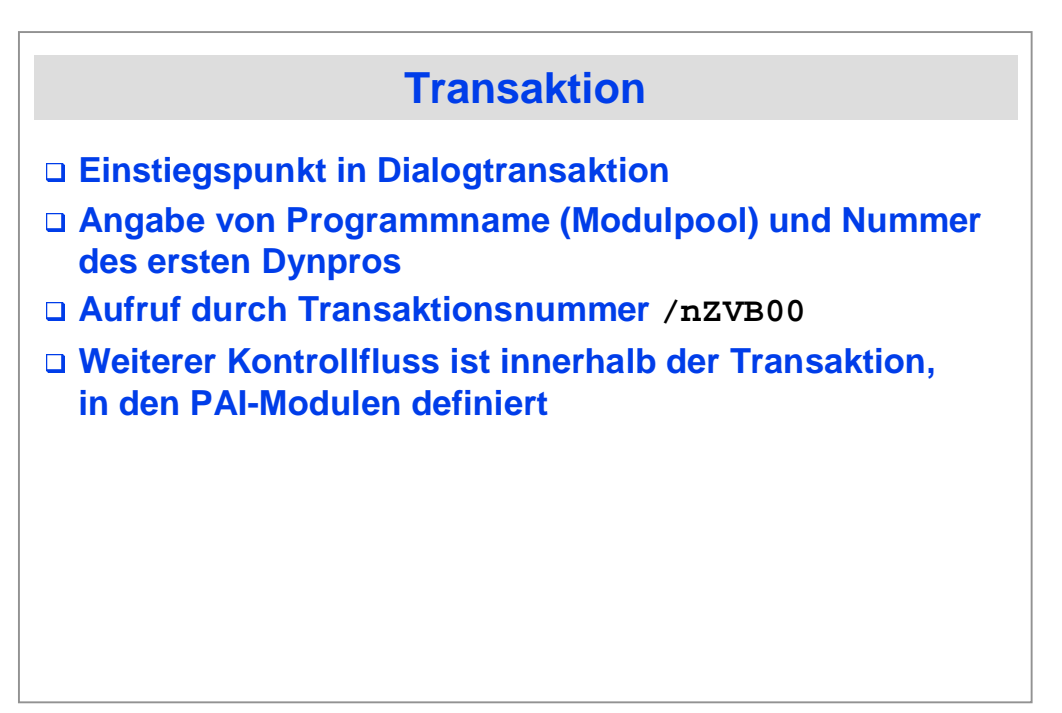

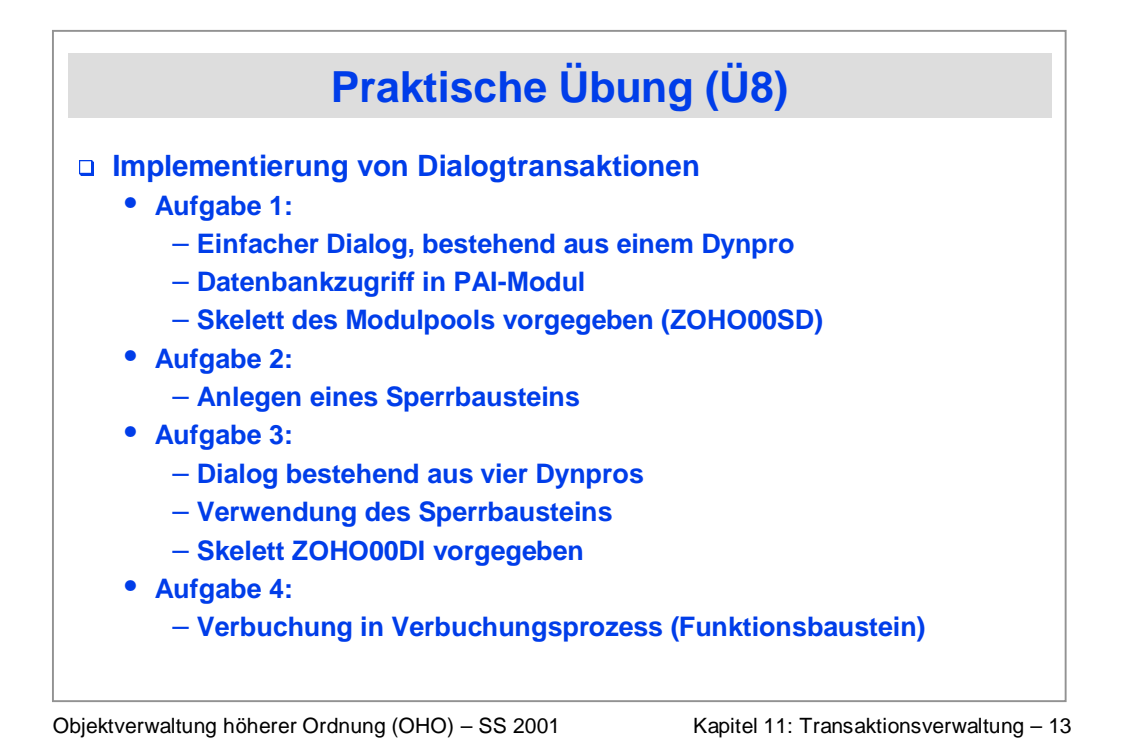

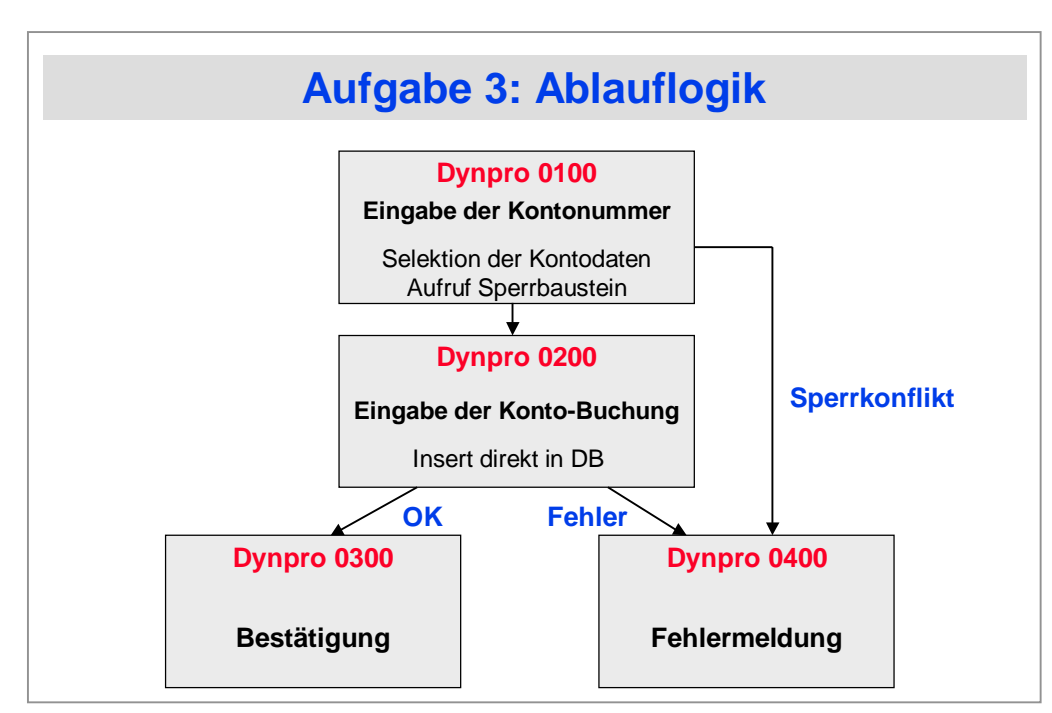

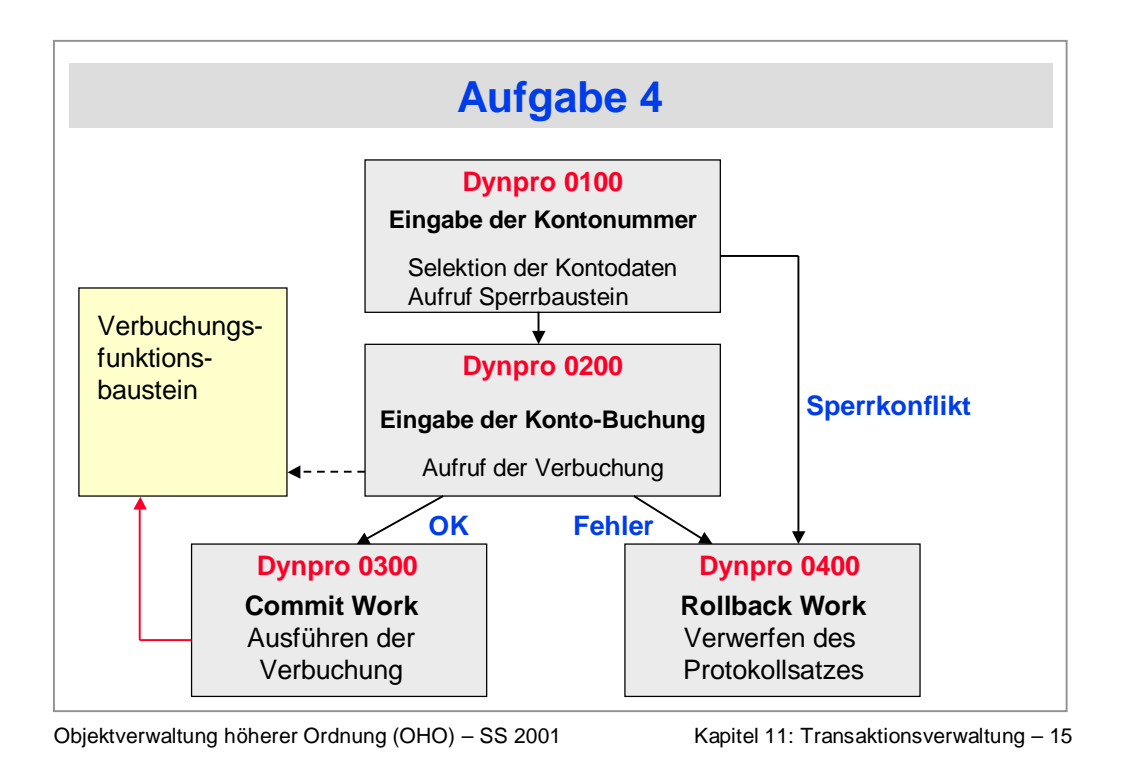

**Literatur J. Gray, A. Reuter: "Transaction Processing: Concepts and Techniques", Morgan Kaufmann, 1993. G. Alonso, S. Blott, A. Feßler, H.-J. Schek: "Correctness and Parallelism in Composite Systems", ACM Symposium on Principles of Database Systems (PODS'99), Mai 1999. R. Orfali, D. Harkey, J. Edwards: "Client/Server Survival Guide", 3rd edition, Wiley & Sons, 1999. R. Buck-Emden: "Die Technologie des SAP R/3 Systems". Vierte Auflage, Addison-Wesley, 1999. B. Matzke: "ABAP/4". 2. Auflage, Addison-Wesley,1998. Diverse White Papers und Dokumentationen Oracle Applications 11** • **http://www.peoplesoft.com PeopleSoft 7** • **http://www.sap-ag.de SAP R/3**